# Técnicas de Visualização para Dados **Multivariados**

SCC5836/SCC0252 – Visualização Computacional

Profa. Maria Cristina *cristina@icmc.usp.br*

Instituto de Ciências Matemáticas e de Computação (ICMC) Universidade de São Paulo (USP)

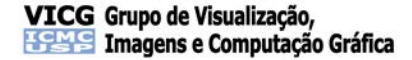

# <span id="page-1-0"></span>Sumário

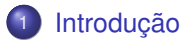

<sup>2</sup> Técnicas [baseadas em Pontos](#page-3-0) • [Scatterplots](#page-5-0) **• Projeção [Multidimensional](#page-12-0)** [Outras Técnicas](#page-68-0)

Técnicas [baseadas em Linhas](#page-73-0)

<sup>4</sup> Técnicas [baseadas em Região](#page-101-0)

[Combinação](#page-111-0) de Técnicas

#### **[Referências](#page-159-0)**

# Introdução

- Técnicas para **visualização de listas e tabelas de elementos dados (itens)**
- Dados multivariados (multidimensionais): elementos descritos por múltiplos atributos
- Atributos numéricos e/ou categóricos
	- **sem atributo espacial dominante**
	- **sem relação entre os elementos**

# <span id="page-3-0"></span>Sumário

#### **[Introdução](#page-1-0)**

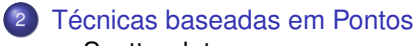

- [Scatterplots](#page-5-0)
- **Projeção [Multidimensional](#page-12-0)**
- [Outras Técnicas](#page-68-0)
- Técnicas [baseadas em Linhas](#page-73-0)
- <sup>4</sup> Técnicas [baseadas em Região](#page-101-0)
- <sup>5</sup> [Combinação](#page-111-0) de Técnicas

#### **[Referências](#page-159-0)**

### Técnicas baseadas em Pontos

- Visualizações baseadas em pontos (*point-based*)
- **Projetam** os itens *m*-dimensionais em um **espaço visual** *p*-dimensional
	- associam um **marcador gráfico**, ou *glifo*, a cada item
	- cada ponto no espaço *p*-dimensional representa um item
- *m* define a dimensionalidade do conjunto de dados (espaço *m*-dimensional)
- terminologia: **variável, atributo, dimensão, campo** muitas vezes tratados como sinônimos

# <span id="page-5-0"></span>Sumário

#### **[Introdução](#page-1-0)**

<sup>2</sup> Técnicas [baseadas em Pontos](#page-3-0) **•** [Scatterplots](#page-5-0) **• Projeção [Multidimensional](#page-12-0)** [Outras Técnicas](#page-68-0)

- Técnicas [baseadas em Linhas](#page-73-0)
- <sup>4</sup> Técnicas [baseadas em Região](#page-101-0)
- <sup>5</sup> [Combinação](#page-111-0) de Técnicas

#### **[Referências](#page-159-0)**

- **Scatterplots**: muito populares, mas limitados a dados de duas ou três dimensões.
- Estratégias quando a **dimensionalidade aumenta**

- **Scatterplots**: muito populares, mas limitados a dados de duas ou três dimensões.
- Estratégias quando a **dimensionalidade aumenta**
	- **Seleção das dimensões**: manualmente, ou por um algoritmo

- **Scatterplots**: muito populares, mas limitados a dados de duas ou três dimensões.
- Estratégias quando a **dimensionalidade aumenta**
	- **Seleção das dimensões**: manualmente, ou por um algoritmo
	- **Redução das dimensões**: usando técnicas como PCA

- **Scatterplots**: muito populares, mas limitados a dados de duas ou três dimensões.
- Estratégias quando a **dimensionalidade aumenta**
	- **Seleção das dimensões**: manualmente, ou por um algoritmo
	- **Redução das dimensões**: usando técnicas como PCA
	- **Incorporação das dimensões**: mapear dimensões para outros atributos gráficos (não espaciais)

- **Scatterplots**: muito populares, mas limitados a dados de duas ou três dimensões.
- Estratégias quando a **dimensionalidade aumenta**
	- **Seleção das dimensões**: manualmente, ou por um algoritmo
	- **Redução das dimensões**: usando técnicas como PCA
	- **Incorporação das dimensões**: mapear dimensões para outros atributos gráficos (não espaciais)
	- **Múltiplos** *displays*: combinar visualizações por meio de superposição ou justaposição (*small multiples*)

**Matriz de** *scatterplots* define uma grade de *m* <sup>2</sup> células (*m* = número de dimensões)

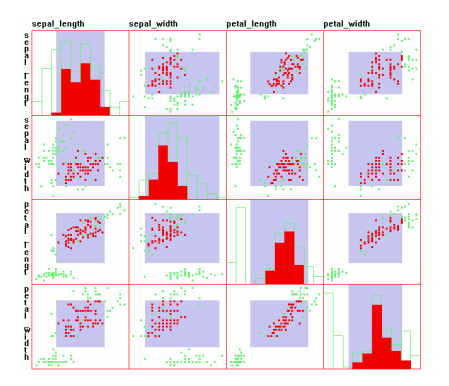

Figura: Conjunto de dados Iris. Pontos em vermelho foram selecionados pelo usuário.

# <span id="page-12-0"></span>Sumário

#### **[Introdução](#page-1-0)**

<sup>2</sup> Técnicas [baseadas em Pontos](#page-3-0) • [Scatterplots](#page-5-0) **• Projeção [Multidimensional](#page-12-0)** [Outras Técnicas](#page-68-0)

Técnicas [baseadas em Linhas](#page-73-0)

<sup>4</sup> Técnicas [baseadas em Região](#page-101-0)

<sup>5</sup> [Combinação](#page-111-0) de Técnicas

#### **[Referências](#page-159-0)**

- O princípio dos **métodos de projeção** é **preservar, no espaço projetado** *p***-dimensional, as relações** existentes entre os elementos no espaço *m*-dimensional
	- Por exemplo, relações de **similaridade**, de **vizinhança**, etc.
- Tratamento geométrico do conjunto de dados: itens como pontos (ou vetores) de um espaço *m*-dimensional

- O princípio dos **métodos de projeção** é **preservar, no espaço projetado** *p***-dimensional, as relações** existentes entre os elementos no espaço *m*-dimensional
	- Por exemplo, relações de **similaridade**, de **vizinhança**, etc.
- Tratamento geométrico do conjunto de dados: itens como pontos (ou vetores) de um espaço *m*-dimensional
- Resultado da projeção é um conjunto de **pontos no plano**
	- Pontos próximos indicam itens relacionados, pontos distantes indicam itens não-relacionados

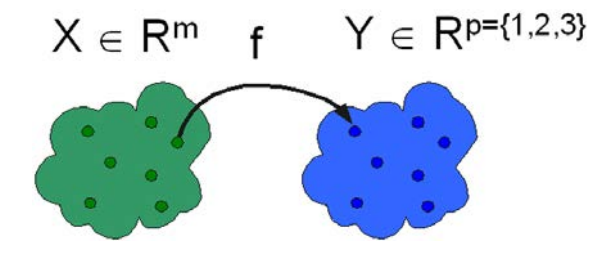

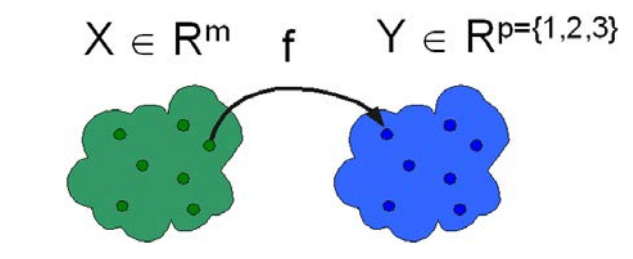

 $\delta$  :  $x_i, x_j \rightarrow \mathbb{R}, x_i, x_j \in X$ 

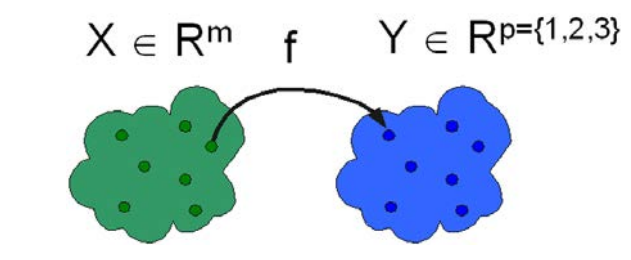

 $\delta$  :  $x_i, x_j \rightarrow \mathbb{R}, x_i, x_j \in X$ 

 $d: y_i, y_j \to \mathbb{R}, y_i, y_j \in Y$ 

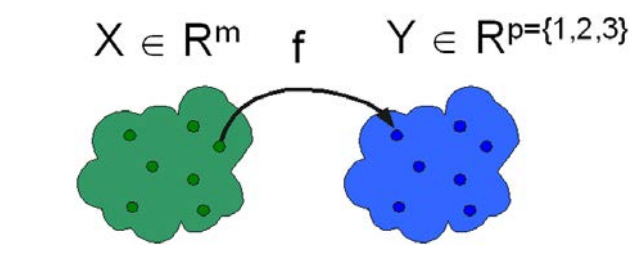

 $\delta$  :  $x_i, x_j \rightarrow \mathbb{R}, x_i, x_j \in X$ 

 $d: y_i, y_j \to \mathbb{R}, y_i, y_j \in Y$ 

*f* : *X* → *Y*,  $|\delta(x_i, x_j) - d(f(x_i), f(x_j))| \approx 0, \forall x_i, x_j \in X$ 

IDH/ONU de 2006 (<http://hdr.undp.org/hdr2006/statistics/>)

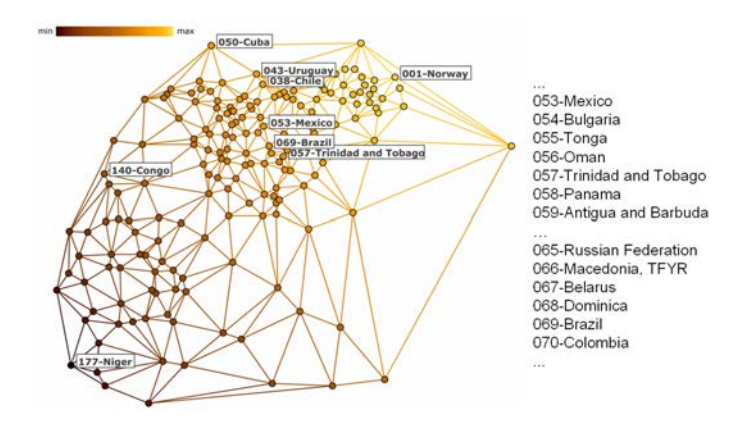

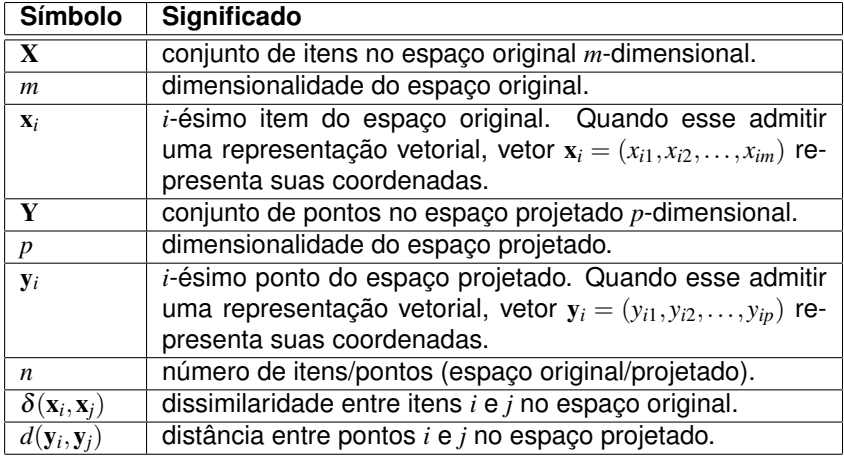

Tabela: Símbolos mais frequentes e seus significados.

A maneira de computar a **distância** δ(x*<sup>i</sup>* ,x*j*) entre os itens multidimensionais X desempenha **papel central**

- A maneira de computar a **distância** δ(x*<sup>i</sup>* ,x*j*) entre os itens multidimensionais X desempenha **papel central**
- Distância de *Minkowski* família de métricas de distância denominadas normas *L<sup>p</sup>*

$$
L_p(\mathbf{x}_i, \mathbf{x}_j) = \left(\sum_{k=1}^m |x_{ik} - x_{jk}|^p\right)^{\frac{1}{p}}
$$
\n(1)

\n- • 
$$
p = 1
$$
: distância *Manhattan* (City Block)
\n- •  $p = 2$ : distância Euclidean
\n- •  $p = \infty$ : distância do infinito  $L_{\infty}(\mathbf{x}_i, \mathbf{x}_j) = \max_{k=1}^{m} |x_{ik} - x_{jk}|$
\n

#### Propriedades de uma Métrica (Distância)

- <sup>1</sup> **Não-Negatividade:** ∀x*<sup>i</sup>* ,x*<sup>j</sup>* ∈ X, δ(x*<sup>i</sup>* ,x*j*) ≥ 0
- 2 **Identidade:**  $\forall \mathbf{x}_i, \mathbf{x}_j \in \mathbf{X}, \, \mathbf{x}_i = \mathbf{x}_j \Leftrightarrow \delta(\mathbf{x}_i, \mathbf{x}_j) = 0$
- $\delta$  Simetria:  $\forall$ x $_i$ , x $_j$   $\in$  X,  $\delta$ (x $_i$ , x $_j$ )  $=$   $\delta$ (x $_j$ , x $_i$ )
- <sup>4</sup> **Desigualdade Triangular:** ∀x*<sup>i</sup>* ,x*j* ,x*<sup>k</sup>* ∈ X,
	- $\delta(\mathbf{x}_i, \mathbf{x}_k) \leq \delta(\mathbf{x}_i, \mathbf{x}_j) + \delta(\mathbf{x}_j, \mathbf{x}_k)$

- Nem toda dissimilaridade é uma distância (métrica) não necesssariamente satisfaz as propriedades métricas
- Uma **dissimilaridade** pode ser o inverso de uma similaridade  $s(\mathbf{x}_i, \mathbf{x}_j)$

$$
\bullet \ \delta(\mathbf{x}_i, \mathbf{x}_j) = e^{-s(\mathbf{x}_i, \mathbf{x}_j)}
$$

• 
$$
\delta(\mathbf{x}_i, \mathbf{x}_j) = \frac{1}{s(\mathbf{x}_i, \mathbf{x}_j) + 1}
$$

 $\bullet$ 

$$
\delta(\mathbf{x}_i, \mathbf{x}_j) = 1 - s'(\mathbf{x}_i, \mathbf{x}_j)
$$
  
• com  $s'(\mathbf{x}_i, \mathbf{x}_j) = \frac{s(\mathbf{x}_i, \mathbf{x}_j) - s_{min}}{s_{max} - s_{min}}$ 

- Nem toda dissimilaridade é uma distância (métrica) não necesssariamente satisfaz as propriedades métricas
- Uma **dissimilaridade** pode ser o inverso de uma similaridade  $s(\mathbf{x}_i, \mathbf{x}_j)$

$$
\bullet \ \delta(\mathbf{x}_i, \mathbf{x}_j) = e^{-s(\mathbf{x}_i, \mathbf{x}_j)}
$$

$$
\bullet \ \delta(\mathbf{x}_i, \mathbf{x}_j) = \frac{1}{s(\mathbf{x}_i, \mathbf{x}_j) + 1}
$$

 $\bullet$ 

$$
\delta(\mathbf{x}_i, \mathbf{x}_j) = 1 - s'(\mathbf{x}_i, \mathbf{x}_j)
$$
  
• com  $s'(\mathbf{x}_i, \mathbf{x}_j) = \frac{s(\mathbf{x}_i, \mathbf{x}_j) - s_{min}}{s_{max} - s_{min}}$ 

Exemplo conhecido: dissimilaridade do cosseno  $1-cos(\mathbf{x}_i, \mathbf{x}_j)$ 

**Categorias** de técnicas de projeção

Técnicas baseadas em força (*Force-Direct Placement (FDP)*)

- Técnicas baseadas em força (*Force-Direct Placement (FDP)*)
- Técnicas de decomposição espectral

- Técnicas baseadas em força (*Force-Direct Placement (FDP)*)
- Técnicas de decomposição espectral
- Técnicas de redução de dimensionalidade

- Técnicas baseadas em força (*Force-Direct Placement (FDP)*)
- Técnicas de decomposição espectral
- Técnicas de redução de dimensionalidade
	- **.** Lineares vs Não Lineares

## Técnicas baseadas em Força

- Técnicas de projeção baseadas no **Modelo de Molas** são as mais simples
	- Busca levar um sistema de objetos conectados por molas a um **estado de equilíbrio** (iterações)
	- Processo iterativo parte de uma configuração inicial
	- Considera as forças geradas pelas molas para aproximar/afastar os objetos, até atingir configuração de equilíbrio
	- **Forças** proporcionais à diferença entre as dissimilaridades  $\delta(\mathbf{x}_i, \mathbf{x}_j)$ e as distâncias *d*(y*<sup>i</sup>* ,y*j*)

### Modelo de Molas

Os **itens** de dados são modelados como **partículas ponto-massa** conectadas por meio de **molas**

Conjunto de partículas sujeito às leis de *Newton*

$$
f = m \times a \tag{2}
$$

#### Modelo de Molas

- Os **itens** de dados são modelados como **partículas ponto-massa** conectadas por meio de **molas**
	- Conjunto de partículas sujeito às leis de *Newton*

$$
f = m \times a \tag{2}
$$

Resolve-se um sistema de equação diferenciais ordinárias de segunda ordem

$$
\begin{cases}\n v' = a = f/m \\
p' = v\n\end{cases}
$$
\n(3)

# Abordagem de Chalmers

**Chalmers** apresentou uma **aproximação** do **Modelo de Molas** a fim de acelerar o processamento [\[Chalmers, 1996\]](#page-160-0)

#### Para cada item x*<sup>i</sup>* cria duas listas

- *Vi* armazena as referências aos itens vizinhos de x*i* mantida do começo ao fim das iterações
- *Si* armazena itens escolhidos aleatoriamente que não estão em *Vi* – construída a cada iteração
- Em uma iteração, se a distância de algum elemento de *S<sup>i</sup>* é menor do que a maior distância para os elementos de *V<sup>i</sup>* , esse elemento é adicionado à *V<sup>i</sup>*
	- As forças são calculadas considerando os elementos presentes em  $S_i$  e  $V_i$

# Modelo Híbrido

O método de Chalmers foi acelerado com um **Modelo Híbrido** [\[Morrison et al., 2002\]](#page-161-0)

- Primeiro projeta uma **amostra** *<sup>S</sup>* com <sup>√</sup> *n* itens usando o método de Chalmers
- As posições dos demais itens são **interpoladas**
	- Cada item x*i* é comparado com a amostra *S* para determinar o item x*j* mais próximo, x*i* então é mapeado sobre a circunferência de centro  $\mathbf{x}_j$  e raio  $\delta(\mathbf{x}_i, \mathbf{x}_j)$
### Modelo Híbrido

Realiza uma busca binária para encontrar a posição ideal sobre essa circunferência, minimizando

$$
\sum_{z=1}^{n^{1/4}} |\delta(\mathbf{x}_i, \mathbf{x}_z) - d(\mathbf{y}_i, \mathbf{y}_z)|
$$

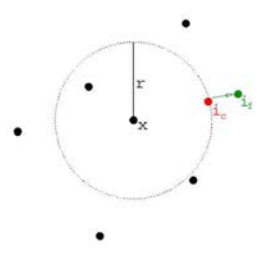

No fim, calcula um número constante de vetores de força para definir iterativamente a posição final

### Force Scheme

**Force Scheme** [\[Tejada et al., 2003\]](#page-162-0) é uma abordagem mais precisa, mas com custo computacional alto,  $O(n^2)$ 

```
1: para n=1 até k faça
```
- 2: **para todo** y*<sup>i</sup>* ∈ Y **faça**
- 3: **para todo**  $y_i \in Y$  com  $y_i \neq y_i$  faça
- 4: Calcula  $\vec{v}$  como sendo o vetor de y<sub>*i*</sub> para y<sub>*i*</sub>
- 5: Move y<sub>i</sub> na direção de  $\overrightarrow{v}$  uma fração de ∆
- 6: **fim para**
- 7: **fim para**
- 8: Normaliza as coordenadas da projeção no intervalo [0,1] (ambas as dimensões)
- 9: **fim para**

$$
\Delta = \frac{\delta(\mathbf{x}_i, \mathbf{x}_j) - \delta_{min}}{\delta_{max} - \delta_{min}} - d(\mathbf{y}_i, \mathbf{y}_j)
$$
(4)

## Sammon's Mapping

A **Sammon's Mapping** [\[Sammon, 1969\]](#page-162-1) minimiza uma função de perda usando o método de gradientes descendentes

$$
S = \frac{1}{\sum_{i < j} \delta(\mathbf{x}_i, \mathbf{x}_j)} \sum_{i < j} \frac{(d(\mathbf{y}_i, \mathbf{y}_j) - \delta(\mathbf{x}_i, \mathbf{x}_j))^2}{\delta(\mathbf{x}_i, \mathbf{x}_j)}\tag{5}
$$

A *m*-ésima iteração desse método é definida como

$$
y_{pq}(m+1) = y_{pq}(m) - MF \times \Delta_{pq}(m)
$$
 (6)

Onde *ypq* denota a coordenada *q* do ponto *p* e

$$
\Delta_{pq}(m) = \frac{\partial S(m)}{\partial y_{pq}(m)} / \left| \frac{\partial^2 S(m)}{\partial y_{pq}^2(m)} \right| \tag{7}
$$

#### Aproximação de Pekalska

- A técnica **Sammon's Mapping** é O(*n* 3 ). A fim de reduzir essa complexidade, [\[Pekalska et al., 1999\]](#page-162-2) definiram uma abordagem em que uma amostra inicial é projetada, e as posições dos demais itens são interpoladas
- Para essa interpolação, encontra o operador *V* resolvendo o sistema linear

$$
D \times V = Y
$$

onde  $D$  é a matriz de distâncias  $\bm{\delta}(\mathbf{x}_i, \mathbf{x}_j)$  entre os elementos da amostra e *Y* é a projeção da amostra

## Classical Scaling (MDS)

- A **Classical Scaling (MDS)** [\[Borg and Groenen, 2005\]](#page-160-0) foi uma das primeiras técnicas de projeção (definida em 1930)
- Sejam  $x_i$   $(i = 1, ..., n)$  as coordenadas de *n* pontos em um espaço Euclideano *m*-dimensional, onde  $\mathbf{x}_i = (x_{i1}, \ldots, x_{im})^T$ , e seja B a matrix do produto interno entre vetores,

$$
[\mathbf{B}]_{ij} = b_{ij} = \mathbf{x}_i^T \mathbf{x}_j
$$

Com distância Euclideana entre os pontos *i* e *j* dada por

$$
\hat{\delta}(\mathbf{x}_i, \mathbf{x}_j)^2 = (\mathbf{x}_i - \mathbf{x}_j)^T (\mathbf{x}_i - \mathbf{x}_j)
$$
 (8)

A partir de uma matriz da distâncias  $(\hat{\delta}(\mathbf{x}_i, \mathbf{x}_j)^2)$ , encontra a matriz do produto interno B, e a partir de B calcula as coordenadas dos pontos

### Classical Scaling (MDS)

A matrix B pode ser reescrita como

$$
\mathbf{B} = -\frac{1}{2}\mathbf{HAH} \tag{9}
$$

\n- A é a matrix 
$$
[\mathbf{A}]_{ij} = a_{ij} = \hat{\delta}(\mathbf{x}_i, \mathbf{x}_j)^2
$$
\n- H é a matrix de centragem
\n

Usando decomposição espectral, B pode ser escrita em como

$$
\mathbf{B} = \mathbf{V} \Lambda \mathbf{V}^T
$$

Como  $\mathbf{B} = \mathbf{X}\mathbf{X}^T$ , a matrix de coordenadas  $\mathbf{X}$  é dada por

$$
\mathbf{X} = \mathbf{V}_1 \Lambda_1^{-\frac{1}{2}}
$$

### Isometric Feature Mapping (ISOMAP)

A **ISOMAP**, ao invés de empregar distâncias Euclideanas entre os itens multidimensionais, emprega **distâncias geodésicas**

A **Classical Scaling** é aplicada considerando essas distâncias

## Técnicas de Redução de Dimensionalidade

#### Definição

Técnicas de **redução de dimensionalidade** buscam encontrar uma representação em um espaço de **dimensionalidade reduzida** que capture o **conteúdo original** dos dados, segundo algum critério

# Principal Component Analysis (PCA)

- **PCA** [\[Jolliffe, 2002\]](#page-161-0) é uma das técnicas de redução de dimensionalidade mais utilizadas
	- Consegue **capturar** a maior parte da **variabilidade** com poucas dimensões
	- **Elimina** grande parte do **"ruído"** existente, etc.

## Principal Component Analysis (PCA)

- **PCA** [\[Jolliffe, 2002\]](#page-161-0) é uma das técnicas de redução de dimensionalidade mais utilizadas
	- Consegue **capturar** a maior parte da **variabilidade** com poucas dimensões
	- **Elimina** grande parte do **"ruído"** existente, etc.
- Primeiro cria a matriz de covariância C*m*×*<sup>m</sup>* dos atributos Então aplica uma decomposição espectral, encontrando

$$
C = UAUT
$$
 (10)

A redução por fim é encontrada fazendo

$$
\mathbf{S} = \mathbf{X} \times [u_1, u_2, \dots, u_p]
$$
 (11)

- Na **Least-Square Projection (LSP)** [\[Paulovich et al., 2008\]](#page-161-1) primeiro é selecionada uma **amostra** dos itens multidimensionais, denominados "pontos de controle", a qual é projetada em R *p*
- Um sistema linear é construído a partir das **relações de vizinhança** entre os itens no R *<sup>m</sup>*, cuja solução dá projeção dos demais itens no **fecho convexo** de seus *k* vizinhos mais próximos

Seja  $V_i = \{p_{i_1}, \ldots, p_{i_{k_i}}\}$  um conjunto  $k_i$  pontos em uma vizinhança de um ponto  $p_i$  e sejam  $\tilde{p}_i$  as coordenadas de  $p_i$  no  $\mathbb{R}^d$ 

● Suponha que  $\tilde{p}_i$  sejam dadas pela seguinte equação

$$
\tilde{p}_i - \sum_{p_j \in V_i} \alpha_{ij} \tilde{p}_j = 0
$$
\n
$$
0 \le \alpha_{ij} \le 1; \sum \alpha_{ij} = 1
$$
\n(12)

Quando  $\alpha_{ij} = \frac{1}{k_i}$  teremos  $p_i$  no centróide dos pontos em  $V_i$ 

A partir dessa equação é definido um conjunto de sistemas lineares

$$
Lx1 = 0, Lx2 = 0, \cdots Lxd = 0
$$
 (13)

 $\bullet$  Onde  $x_1, x_2, \ldots, x_d$  são os vetores contendo as coordenadas cartesianas dos pontos e *L* é a matriz *n*×*n* cujas entradas são dadas por

$$
l_{ij} = \begin{cases} 1 & i = j \\ -\alpha_{ij} & p_j \in V_i \\ 0 & \text{caso contrário} \end{cases}
$$

- Os pontos de controle são inseridos no sistema como novas linhas na matrix
- Assim, dado um conjunto de pontos de controle  $\mathcal{S}_c = \{p_{c_1}, \ldots, p_{c_{nc}}\},$  é possível re-escrever o sistema

$$
A\mathbf{x} = \mathbf{b} \tag{14}
$$

 $\bullet$  Onde *A* é uma matrix retangular  $(n + nc) \times n$  dada por

$$
A = \left(\begin{array}{c} L \\ C \end{array}\right), \quad c_{ij} = \left\{\begin{array}{c} 1 & x_j \text{ é um ponto de controle} \\ 0 & \text{caso contrário} \end{array}\right.
$$

E b é o vetor:

$$
b_i = \begin{cases} 0 & i \le n \\ x_{i_c} & n < i \le n + nc \end{cases}
$$

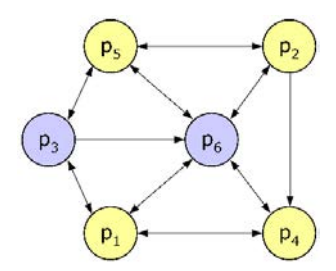

(a) Grafo de vizinhança. (b) Matrix Laplaciana.

$$
A = \begin{bmatrix} 1 & 0 & -1/3 & -1/3 & 0 & -1/3 \\ 0 & 1 & 0 & -1/3 & -1/3 & -1/3 \\ -1/3 & 0 & 1 & 0 & -1/3 & -1/3 \\ -1/2 & 0 & 0 & 1 & 0 & -1/2 \\ 0 & -1/3 & -1/3 & 0 & 1 & -1/3 \\ -1/4 & -1/4 & 0 & -1/4 & -1/4 & 1 \\ 0 & 0 & 1 & 0 & 0 & 0 \\ 0 & 0 & 0 & 0 & 0 & 1 \end{bmatrix} \leftarrow C
$$

O **sistema linear** com os pontos de controle apresenta **rank-completo** e pode ser resolvido aplicando-se **mínimos quadrados**

Encontrar x que minimize  $||Ax - b||^2$ , isto é,  $\mathbf{x} = (A^T A)^{-1} A^T \mathbf{b}$ 

#### Piecewise Laplacian Projection (PLP)

- A fim de acelerar o processo da LSP, foi desenvolvida a **Piecewise Laplacian Projection (PLP)** [\[Paulovich et al., 2011\]](#page-161-2)
- Os dados são sub-divididos em grupos de tamanhos similares, e cada grupo é projetado individualmente com a LSP
	- Cada grupo contém as instâncias mais similares entre si,
	- A coerência espacial entre os grupos é mantida escolhendo pontos de controle de cada grupo, e projetando todos juntos de uma única vez

## Outras Técnicas

#### **Decomposição espectral**

- **e** Landmarks MDS
- Local Linear Embedding (LLE) [\[Roweis and Saul, 2000\]](#page-162-3)
- **a** Landmarks ISOMAP
- **Pivot MDS**
- FASTMAP [\[Faloutsos and Lin, 1995\]](#page-160-1)
- **Otimização não-linear**
	- SMACOF

#### **Esquemas baseados em força**

• Glimmer (GPU based) [\[Ingram et al., 2009\]](#page-160-2)

#### **Técnicas Lineares**

- PLMP [\[Paulovich et al., 2010\]](#page-161-3)
- $\bullet$  LAMP

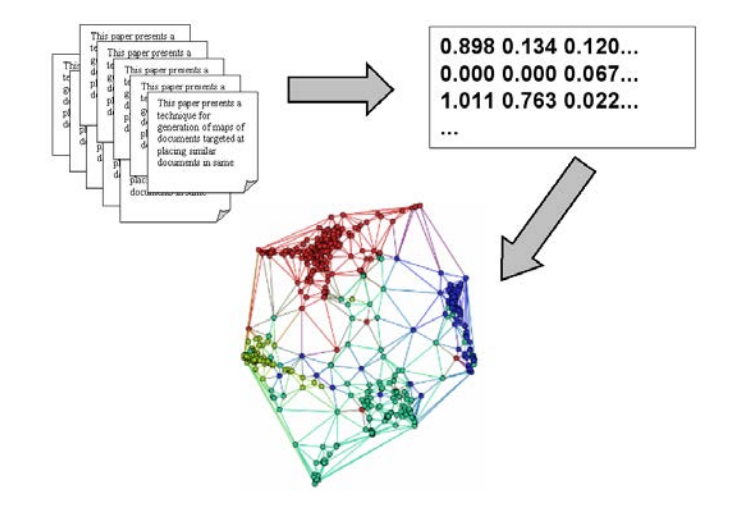

Figura: Processando documentos para visualização (*bag-of-words*).

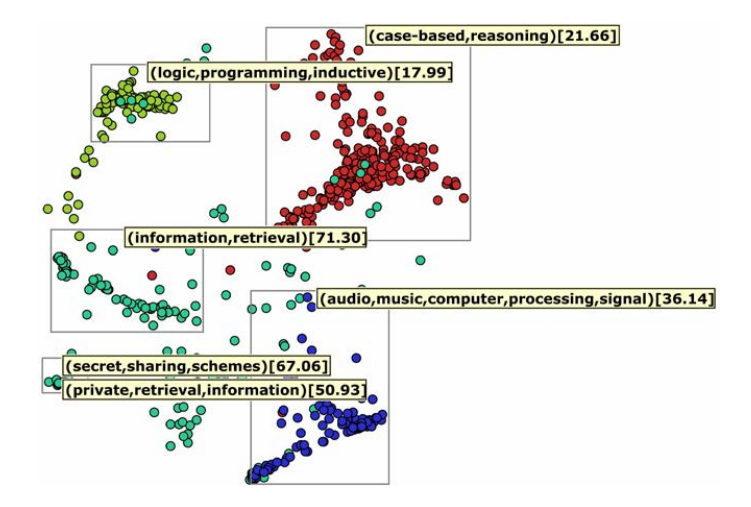

Figura: Projeção de coleção com artigos científicos (LSP).

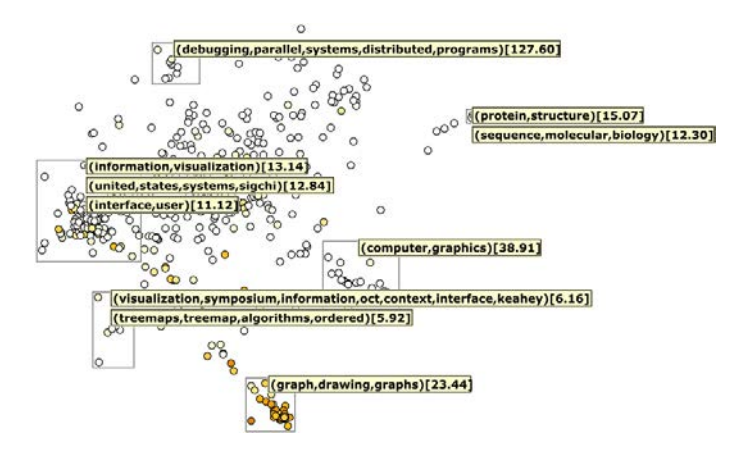

Figura: Projeção de coleção com artigos científicos (LSP).

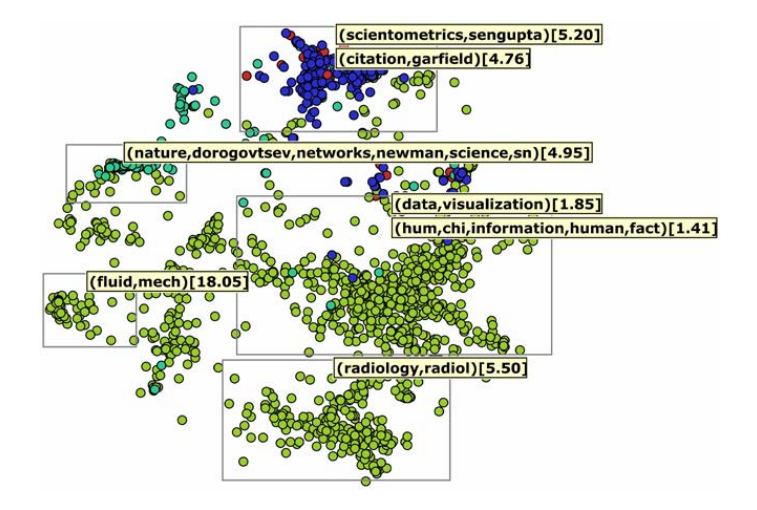

Figura: Projeção de coleção com artigos científicos (LSP).

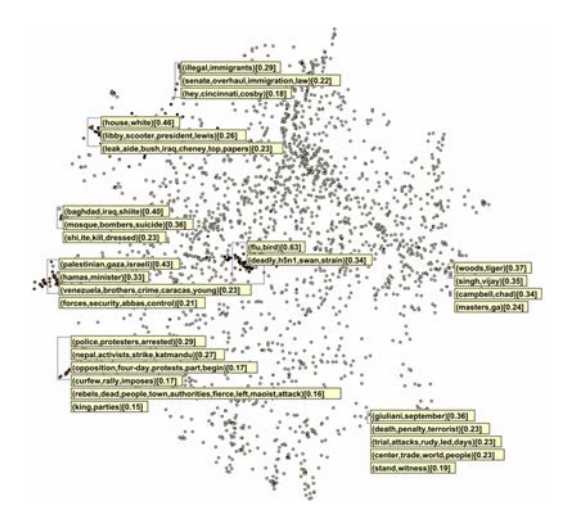

Figura: Projeção de coleção notícias curtas de jornal RSS (LSP).

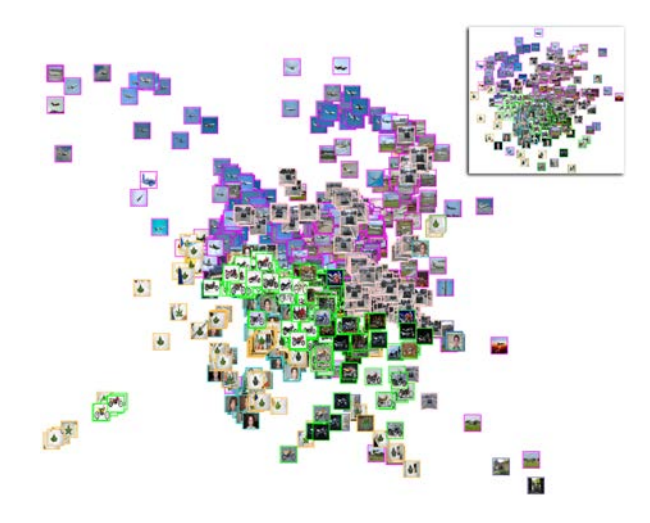

Figura: Projeção de um conjunto de imagens (PLP).

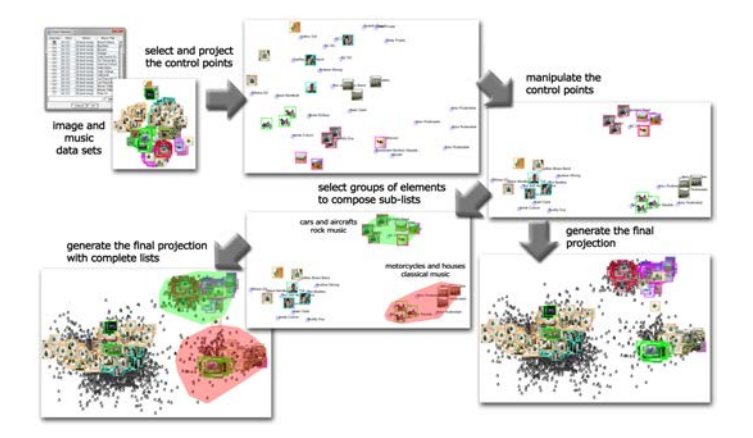

Figura: Projeção para manipulação de dados multimodadais (LAMP)

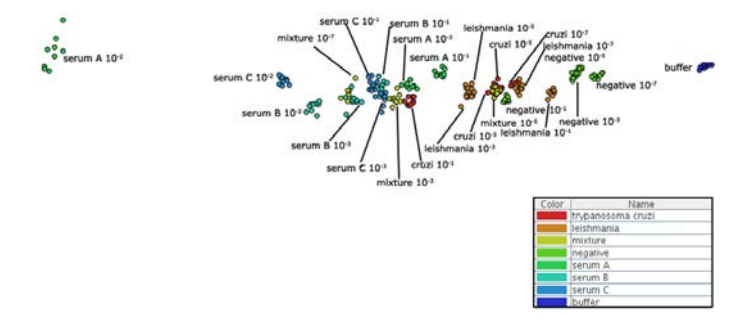

Figura: Projeção de dados de sensores (PCA).

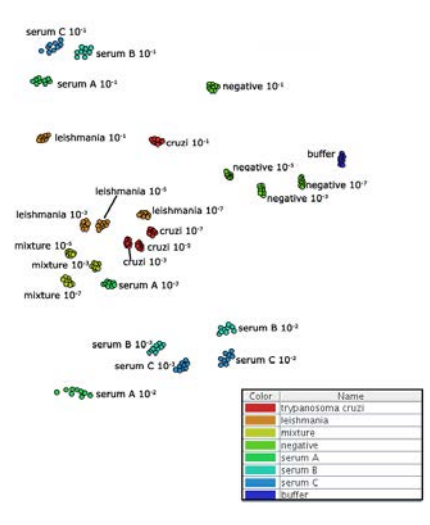

Figura: Projeção de dados de sensores (Force Scheme).

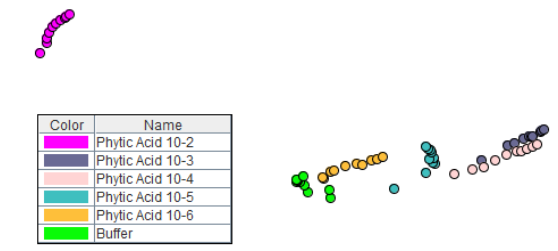

Figura: Projeção de dados de sensores (Force Scheme) (espectros de medidas). Objetivo é identificar o melhor sensor.

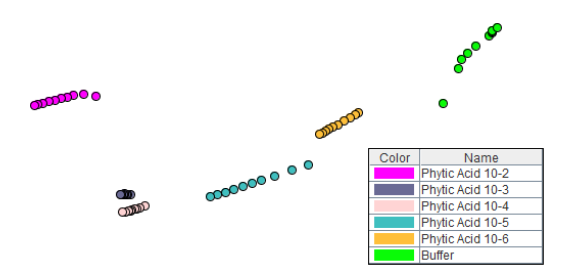

Figura: Projeção de dados de sensores (Force Scheme). Objetivo é identificar o melhor sensor.

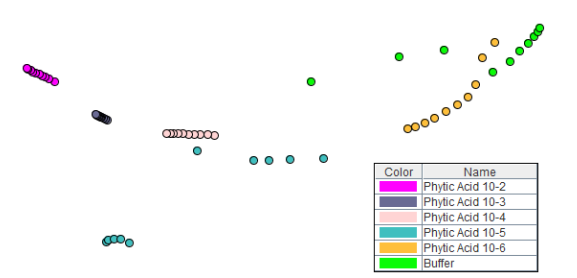

Figura: Projeção de dados de sensores (Force Scheme). Objetivo é identificar o melhor sensor.

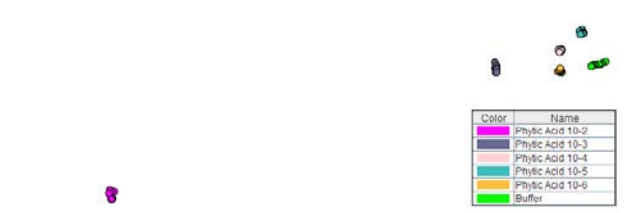

Figura: Projeção de dados de sensores (Force Scheme). Objetivo é identificar o melhor sensor.

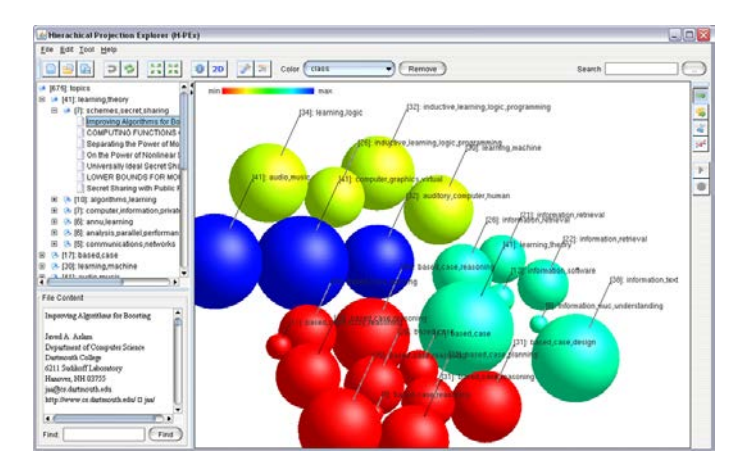

Figura: *Hierarchical Point Placement* (HiPP) [\[Paulovich and Minghim, 2008\]](#page-161-4).

# <span id="page-68-0"></span>Sumário

#### **[Introdução](#page-1-0)**

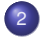

#### <sup>2</sup> Técnicas [baseadas em Pontos](#page-3-0)

- [Scatterplots](#page-5-0)
- **Projeção [Multidimensional](#page-12-0)**
- [Outras Técnicas](#page-68-0)
- Técnicas [baseadas em Linhas](#page-73-0)
- <sup>4</sup> Técnicas [baseadas em Região](#page-101-0)
- <sup>5</sup> [Combinação](#page-111-0) de Técnicas

#### **[Referências](#page-159-0)**

#### Técnicas baseadas em Pontos

#### Outra técnica baseada em **pontos** muito conhecida é a **RadViz**

Para um conjunto *m*-dimensional, são definidas *m* âncoras, uniformemente posicionadas sobre uma circunferência

#### Técnicas baseadas em Pontos

- Outra técnica baseada em **pontos** muito conhecida é a **RadViz**
	- Para um conjunto *m*-dimensional, são definidas *m* âncoras, uniformemente posicionadas sobre uma circunferência
- Um item de dado é mapeado na posição *v* considerando uma circunferência de raio 1 centrada na origem, fazendo
	- Seja  $\mathbf{x} = (x_0, x_1, \ldots, x_{m-1})$  o vetor normalizado representando o item e *Aj* o vetor normalizado representando a *j esima* âncora no plano, *v* é dado por

$$
v = \frac{\sum_{j=0}^{m-1} (A_j x_j)}{\sum_{j=0}^{m-1} x_j}
$$

# RadViz

É importante considerar que **diferentes ordenações** das âncoras levarão a **resultados diferentes**

- **Interação** pode ajudar o usuário
- Técnicas que automaticamente **maximizam o espalhamento** dos pontos são boas alternativas
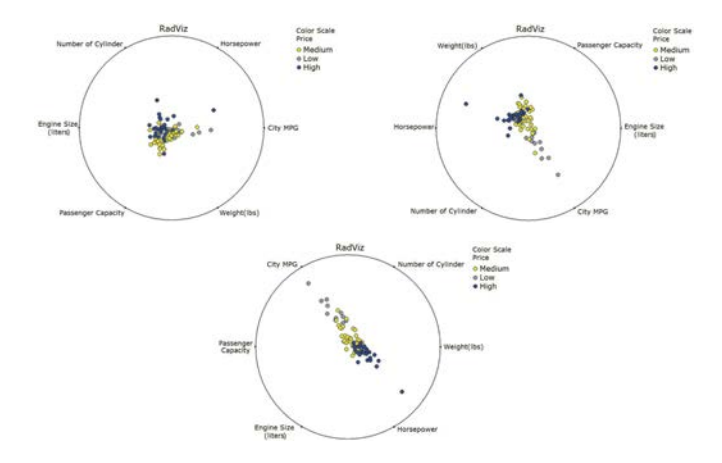

Figura: Diferentes ordenações das âncoras no RadViz. Preço do carro é mapeado para a cor do glifo.

# <span id="page-73-0"></span>Sumário

#### **[Introdução](#page-1-0)**

<sup>2</sup> Técnicas [baseadas em Pontos](#page-3-0) • [Scatterplots](#page-5-0) **• Projeção [Multidimensional](#page-12-0)** 

- 
- [Outras Técnicas](#page-68-0)

#### <sup>3</sup> Técnicas [baseadas em Linhas](#page-73-0)

- Técnicas [baseadas em Região](#page-101-0)
- [Combinação](#page-111-0) de Técnicas

#### **[Referências](#page-159-0)**

# Técnicas Baseadas em Linhas

Nas representações usando **linha**, características dos dados podem ser percebidas por meio de **cruzamentos**, **curvatura**, etc.

Um gráfico de linha representa no eixo **vertical a faixa de valores** dos itens e o **horizontal alguma ordenação** deles

Visualização univariada para **poucas dimensões**

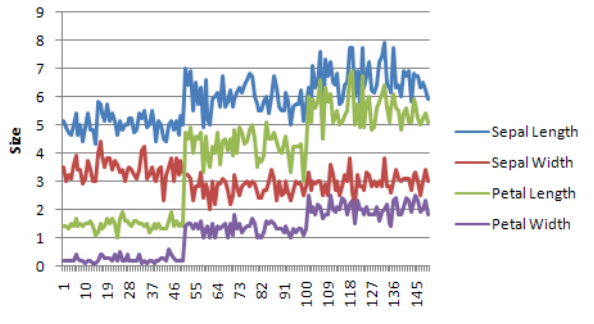

**Record Number** 

**Superimposição** empregada com muitas dimensões causa problemas de **sobreposição**

- **Superimposição** empregada com muitas dimensões causa problemas de **sobreposição**
- **·** Possíveis soluções
	- **Empilhar** as linhas usando como base a dimensão anterior (difícil avaliar o valor)

**Superimposição** empregada com muitas dimensões causa problemas de **sobreposição**

- **·** Possíveis soluções
	- **Empilhar** as linhas usando como base a dimensão anterior (difícil avaliar o valor)
	- **Ordenar** os itens com base em uma dimensão

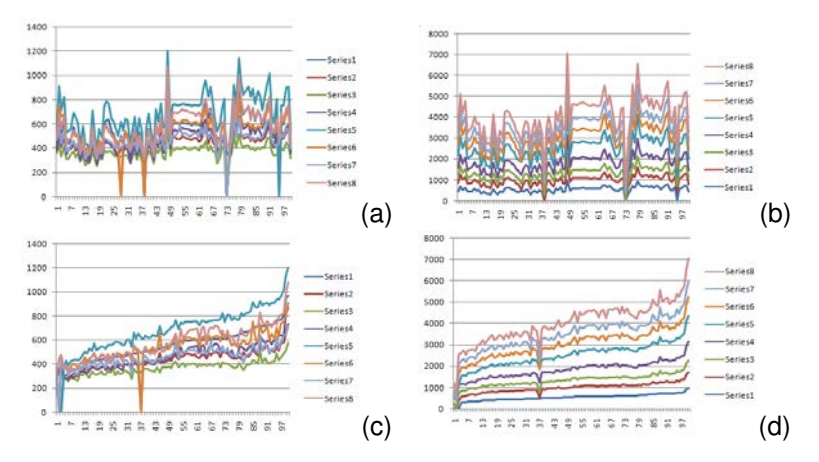

Figura: Gráficos representando salários de professores em 100 universidades. (a) superimposição (b) empilhamento (c) superimposição ordenada (d) empilhamento ordenado.

Essa técnica só **funciona** se **as unidades das diferentes dimensões forem relacionadas**

Essa técnica só **funciona** se **as unidades das diferentes dimensões forem relacionadas**

#### Possíveis soluções

Pode utilizar **múltiplos eixos verticais** para as diferentes dimensões

#### Essa técnica só **funciona** se **as unidades das diferentes dimensões forem relacionadas**

#### **•** Possíveis soluções

- Pode utilizar **múltiplos eixos verticais** para as diferentes dimensões
- Criar múltiplos **gráficos** empilhados **coordenados**

- Na técnica **coordenadas paralelas**, os eixos são paralelos (não ortogonais) espaçados uniformemente
- Os itens são representados por polilinhas, que cruzam esses eixos na posição relativa ao valor da respectiva dimensão/atributo

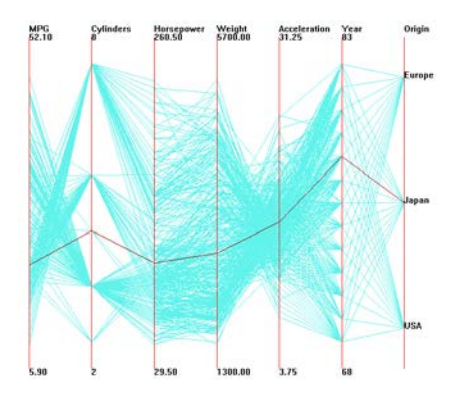

A **interpretação** desse tipo de visualização permite

Localizar **grupos** de polilinhas **semelhantes** (agrupamentos)

- Localizar **grupos** de polilinhas **semelhantes** (agrupamentos)
- Localizar pontos de **cruzamento** (correlações entre atributos)

- Localizar **grupos** de polilinhas **semelhantes** (agrupamentos)
- Localizar pontos de **cruzamento** (correlações entre atributos)
- Localizar polilinhas **diferentes**

- Localizar **grupos** de polilinhas **semelhantes** (agrupamentos)
- Localizar pontos de **cruzamento** (correlações entre atributos)
- Localizar polilinhas **diferentes**
- Observar a distribuição de valores de cada atributo

Pode ser difícil interpretar relações entre **atributos não consecutivos** na representação

**Interação** pode ajudar nesta e outras limitações

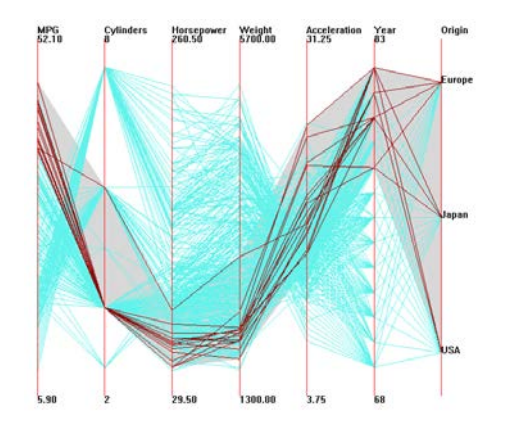

Muitas variantes desta técnica

- Muitas variantes desta técnica
	- **Coordenadas paralelas hierárquicas** mostra agrupamentos e não os dados originais

- Muitas variantes desta técnica
	- **Coordenadas paralelas hierárquicas** mostra agrupamentos e não os dados originais
	- **Semi-transparência** para mostrar grupos em grandes bases de dados

- Muitas variantes desta técnica
	- **Coordenadas paralelas hierárquicas** mostra agrupamentos e não os dados originais
	- **Semi-transparência** para mostrar grupos em grandes bases de dados
	- Agrupamento, re-ordenação e diferentes espaçamentos com base em medidas de **correlação**

- Muitas variantes desta técnica
	- **Coordenadas paralelas hierárquicas** mostra agrupamentos e não os dados originais
	- **Semi-transparência** para mostrar grupos em grandes bases de dados
	- Agrupamento, re-ordenação e diferentes espaçamentos com base em medidas de **correlação**
	- **Incorporação de histogramas** nos eixos para ajudar a interpretação das distribuições

- Muitas variantes desta técnica
	- **Coordenadas paralelas hierárquicas** mostra agrupamentos e não os dados originais
	- **Semi-transparência** para mostrar grupos em grandes bases de dados
	- Agrupamento, re-ordenação e diferentes espaçamentos com base em medidas de **correlação**
	- **Incorporação de histogramas** nos eixos para ajudar a interpretação das distribuições
	- **Curvas nos pontos de intersecção** para melhorar a continuidade entre eixos

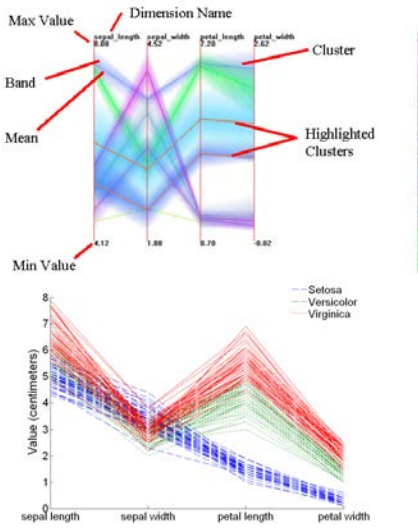

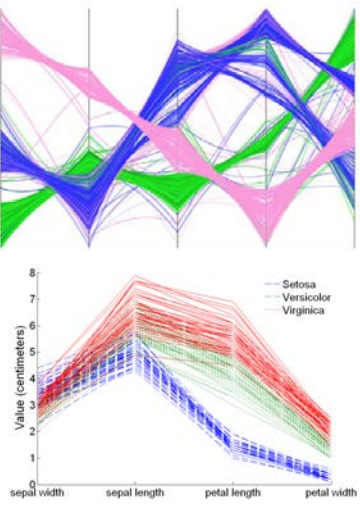

#### Curvas de Andrews

Na técnica de **Curvas de Andrews**, cada item multivariado  $D = (d_1, d_2, \ldots, d_N)$  é usado para criar uma curva:

$$
f(t) = \frac{d_1}{\sqrt{2}} + d_2 \sin(t) + d_3 \cos(t) + d_4 \sin(2t) + d_5 \cos(2t) + \dots
$$

• Com 
$$
-\pi \leq t \leq \pi
$$

Para número impar de dimensões, o termo final é  $d_N \cos(\frac{N-1}{2}t)$ , para número par é  $d_N\sin(\frac{N}{2}t)$ 

# Curvas de Andrews

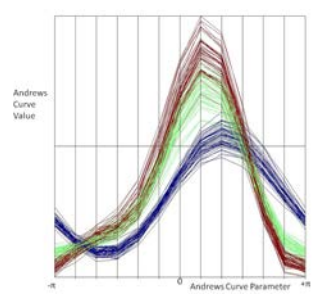

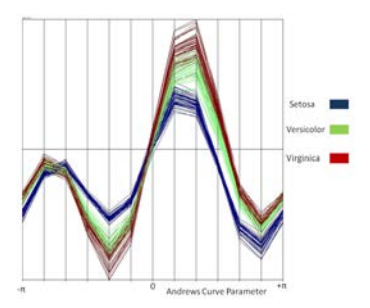

Figura: Curvas de Andrews com diferentes ordenações das dimensões (dados da Iris).

## Técnicas de Eixos Radiais

- Para cada técnica em que os eixos são paralelos, existe uma correspondente em que os eixos são **radiais**
	- P.ex. **Circular line graph**, especialmente útil para eventos cíclicos

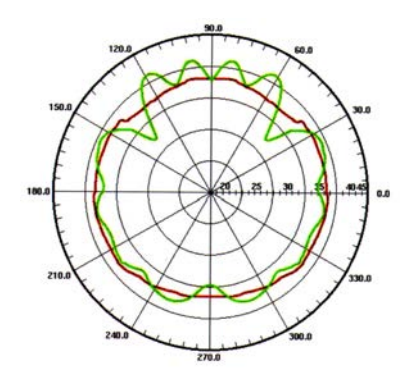

# Técnicas de Eixos Radiais

- Para *layouts* que envolvam **mais de um ciclo**, pode-se usar círculos concêntricos, ou um desenho em **espiral**
	- Essa última opção não sofre de problemas de **descontinuidade**

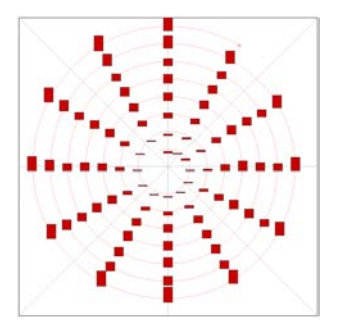

Figura: Exemplo de layout em espiral para um gráfico de barras.

# <span id="page-101-0"></span>Sumário

#### **[Introdução](#page-1-0)**

<sup>2</sup> Técnicas [baseadas em Pontos](#page-3-0) • [Scatterplots](#page-5-0) **• Projeção [Multidimensional](#page-12-0)** 

- [Outras Técnicas](#page-68-0)
- Técnicas [baseadas em Linhas](#page-73-0)
- <sup>4</sup> Técnicas [baseadas em Região](#page-101-0)
- [Combinação](#page-111-0) de Técnicas

#### **[Referências](#page-159-0)**

# Técnicas baseadas em Região

- Técnicas baseadas em **região** apresentam valores empregando **polígonos preenchidos** mapeados para **tamanho**, **cor**, **forma** ou outros atributos
	- Apesar das limitações cognitivas muitas técnicas vem sendo desenvolvidas

# Gráficos de Barras e Histogramas

#### **Gráficos de barras** são uma visualização muito empregada

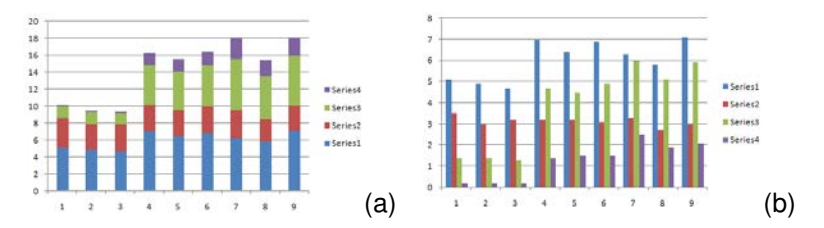

Figura: Exemplos de gráficos de barras. (a) empilhados (b) agrupados.

# Gráficos de Barras e Histogramas

- Se a tarefa é estudar a **distribuição dos dados**, **histogramas** são úteis
	- Se atributos têm valores **nominais**, ou variam em um **intervalo pequeno de inteiros** é simples
	- Pode-se ter uma barra para cada valor distinto

# Gráficos de Barras e Histogramas

- Versão 3D do gráfico de barras é conhecido como **Cityscape**
	- Se todas as células forem populadas, também recebe o nome de **Histograma 3D**
	- Técnica bastante popular para dados **geo-referenciados**

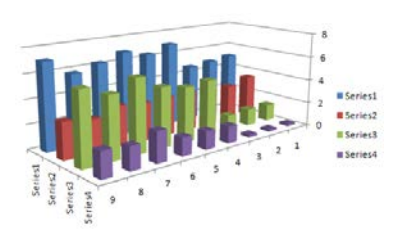

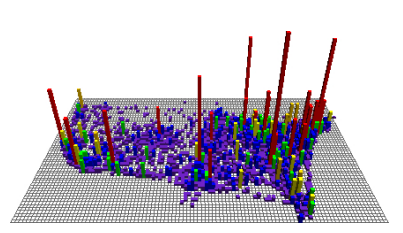

# Displays Tabulares

Várias visualizações de **dados** organizados como **tabela**

# Displays Tabulares

**Heatmaps** mapeiam os valores em uma tabela de cor e os renderiza como quadrados/retângulos coloridos

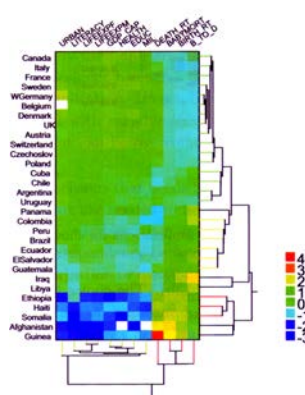

#### **Permuted Data Matrix**
#### Displays Tabulares

- **Permutações** e **reordenações** de linhas e colunas permitem **melhorar** a visualização
	- Maximizar a diagonal

#### Displays Tabulares

**Survey Plots**: varia o **tamanho das células** ao invés de colorir

Evita problemas de percepção causados por cores adjacentes

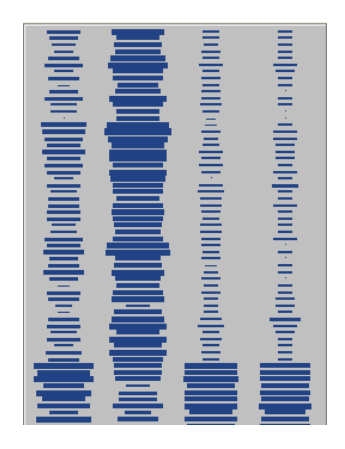

#### Displays Tabulares

**TableLens** combina todas essas ideias e adiciona mecanismos que permitem visualizar toda a tabela, bem como uma **visão detalhada**

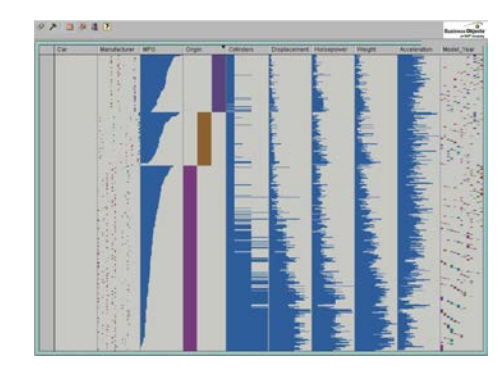

### <span id="page-111-0"></span>Sumário

#### **[Introdução](#page-1-0)**

<sup>2</sup> Técnicas [baseadas em Pontos](#page-3-0) • [Scatterplots](#page-5-0) **• Projeção [Multidimensional](#page-12-0)** 

- [Outras Técnicas](#page-68-0)
- Técnicas [baseadas em Linhas](#page-73-0)
- <sup>4</sup> Técnicas [baseadas em Região](#page-101-0)
- <sup>5</sup> [Combinação](#page-111-0) de Técnicas

#### **[Referências](#page-159-0)**

#### Combinação de Técnicas

- Existe uma gama de técnicas que **combinam as características** de duas ou mais classes de técnicas apresentadas
	- A criação de glifos

Diferentes mapeamentos podem ser usados na construção de um **glifo**

- Diferentes mapeamentos podem ser usados na construção de um **glifo**
	- **um-para-um**: cada atributo é mapeado para um canal visual

- Diferentes mapeamentos podem ser usados na construção de um **glifo**
	- **um-para-um**: cada atributo é mapeado para um canal visual
	- **um-para-muitos**: mapeamento redundante para melhorar a precisão

- Diferentes mapeamentos podem ser usados na construção de um **glifo**
	- **um-para-um**: cada atributo é mapeado para um canal visual
	- **um-para-muitos**: mapeamento redundante para melhorar a precisão
	- **muitos-para-um**: diferentes atributos são mapeados para um único canal, separado no espaço, orientação ou outra transformação

Alguns exemplos de **glifos** são

**Profiles** – altura e cor de barras

- **Profiles** altura e cor de barras
- **Stars** tamanho de raios igualmente espaçados emanando do centro

- **Profiles** altura e cor de barras
- **Stars** tamanho de raios igualmente espaçados emanando do centro
- **Anderson/metroglifos** tamanho de raios

- **Profiles** altura e cor de barras
- **Stars** tamanho de raios igualmente espaçados emanando do centro
- **Anderson/metroglifos** tamanho de raios
- **Stick figures** tamanho, ângulo, cor do membro

- **Profiles** altura e cor de barras
- **Stars** tamanho de raios igualmente espaçados emanando do centro
- **Anderson/metroglifos** tamanho de raios
- **Stick figures** tamanho, ângulo, cor do membro
- **Trees** tamanho, espessura, ângulos dos ramos, etc.

- **Profiles** altura e cor de barras
- **Stars** tamanho de raios igualmente espaçados emanando do centro
- **Anderson/metroglifos** tamanho de raios
- **Stick figures** tamanho, ângulo, cor do membro
- **Trees** tamanho, espessura, ângulos dos ramos, etc.
- **Autoglifo** cor de caixas

- **Profiles** altura e cor de barras
- **Stars** tamanho de raios igualmente espaçados emanando do centro
- **Anderson/metroglifos** tamanho de raios
- **Stick figures** tamanho, ângulo, cor do membro
- **Trees** tamanho, espessura, ângulos dos ramos, etc.
- **Autoglifo** cor de caixas
- **Boxes** altura, comprimento, profundidade, etc.

- **Profiles** altura e cor de barras
- **Stars** tamanho de raios igualmente espaçados emanando do centro
- **Anderson/metroglifos** tamanho de raios
- **Stick figures** tamanho, ângulo, cor do membro
- **Trees** tamanho, espessura, ângulos dos ramos, etc.
- **Autoglifo** cor de caixas
- **Boxes** altura, comprimento, profundidade, etc.
- **Hedgehogs** picos em um campo vetorial, com variação em orientação grossura

- **Profiles** altura e cor de barras
- **Stars** tamanho de raios igualmente espaçados emanando do centro
- **Anderson/metroglifos** tamanho de raios
- **Stick figures** tamanho, ângulo, cor do membro
- **Trees** tamanho, espessura, ângulos dos ramos, etc.
- **Autoglifo** cor de caixas
- **Boxes** altura, comprimento, profundidade, etc.
- **Hedgehogs** picos em um campo vetorial, com variação em orientação grossura
- **Faces** tamanho e posição dos olhos, nariz, boca, etc.

- **Profiles** altura e cor de barras
- **Stars** tamanho de raios igualmente espaçados emanando do centro
- **Anderson/metroglifos** tamanho de raios
- **Stick figures** tamanho, ângulo, cor do membro
- **Trees** tamanho, espessura, ângulos dos ramos, etc.
- **Autoglifo** cor de caixas
- **Boxes** altura, comprimento, profundidade, etc.
- **Hedgehogs** picos em um campo vetorial, com variação em orientação grossura
- **Faces** tamanho e posição dos olhos, nariz, boca, etc.
- **Arrows** tamanho, comprimento, cor

- **Profiles** altura e cor de barras
- **Stars** tamanho de raios igualmente espaçados emanando do centro
- **Anderson/metroglifos** tamanho de raios
- **Stick figures** tamanho, ângulo, cor do membro
- **Trees** tamanho, espessura, ângulos dos ramos, etc.
- **Autoglifo** cor de caixas
- **Boxes** altura, comprimento, profundidade, etc.
- **Hedgehogs** picos em um campo vetorial, com variação em orientação grossura
- **Faces** tamanho e posição dos olhos, nariz, boca, etc.
- **Arrows** tamanho, comprimento, cor
- $e$  etc.

## Glyphs e Ícones

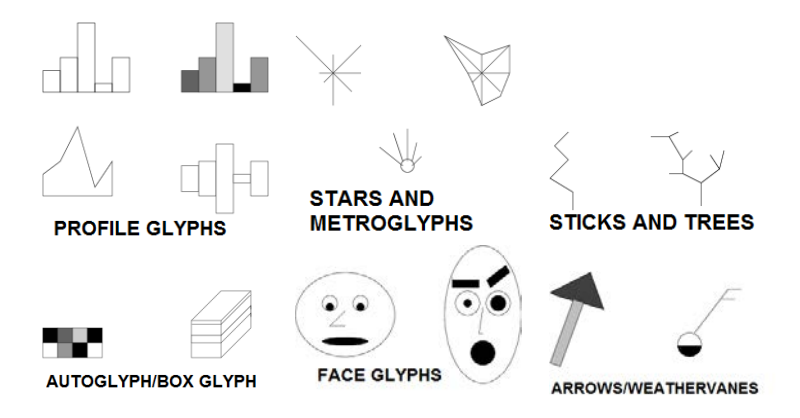

Figura: Exemplos de glifos multivariados.

Na **escolha do glifo**, deve-se considerar:

- Na **escolha do glifo**, deve-se considerar:
	- **Viés imposto** pelo atributo gráfico usado (linha pode ser melhor que orientação)

- Na **escolha do glifo**, deve-se considerar:
	- **Viés imposto** pelo atributo gráfico usado (linha pode ser melhor que orientação)
	- **Glifos adjacentes** serão mais **facilmente comparados** dos que os afastados

Na **escolha do glifo**, deve-se considerar:

- **Viés imposto** pelo atributo gráfico usado (linha pode ser melhor que orientação)
- **Glifos adjacentes** serão mais **facilmente comparados** dos que os afastados

Uma vez escolhido o glifo, existem *N*! **diferentes possibilidades** de mapeamento das dimensões

• Qual ordem escolher no mapeamento

Algumas **estratégias** para escolher o **mapeamento**

- Algumas **estratégias** para escolher o **mapeamento**
	- **Dimensões correlacionadas** podem ser mapeadas para canais visuais **adjacentes** – ajuda a revelar padrões e outliers

- Algumas **estratégias** para escolher o **mapeamento**
	- **Dimensões correlacionadas** podem ser mapeadas para canais visuais **adjacentes** – ajuda a revelar padrões e outliers
	- Dimensões mapeadas de forma a compor **glifos simétricos** glifos não simétricos serão facilmente reconhecidos

- Algumas **estratégias** para escolher o **mapeamento**
	- **Dimensões correlacionadas** podem ser mapeadas para canais visuais **adjacentes** – ajuda a revelar padrões e outliers
	- Dimensões mapeadas de forma a compor **glifos simétricos** glifos não simétricos serão facilmente reconhecidos
	- Dimensões podem ser mapeadas de **acordo com seus valores**

- Algumas **estratégias** para escolher o **mapeamento**
	- **Dimensões correlacionadas** podem ser mapeadas para canais visuais **adjacentes** – ajuda a revelar padrões e outliers
	- Dimensões mapeadas de forma a compor **glifos simétricos** glifos não simétricos serão facilmente reconhecidos
	- Dimensões podem ser mapeadas de **acordo com seus valores**
	- Dimensões podem ser mapeadas de acordo com o **conhecimento do usuário**

Três **estratégias de layout** (posicionamento)

- Três **estratégias de layout** (posicionamento)
	- **uniforme**: glifos escalados e posicionados com espaçamento uniforme para ocupar a tela inteira – evita sobreposições

#### Três **estratégias de layout** (posicionamento)

- **uniforme**: glifos escalados e posicionados com espaçamento uniforme para ocupar a tela inteira – evita sobreposições
- **dirigido-a-dados**: posição dos glifos determinada pelos valores de dados – podem ser posicionados usando scatterplots ou projeções multidimensionais

#### Três **estratégias de layout** (posicionamento)

- **uniforme**: glifos escalados e posicionados com espaçamento uniforme para ocupar a tela inteira – evita sobreposições
- **dirigido-a-dados**: posição dos glifos determinada pelos valores de dados – podem ser posicionados usando scatterplots ou projeções multidimensionais
- **dirigido-a-estrutura**: considera, se existir, alguma estrutura implícita, p.ex. cíclica ou hierárquica

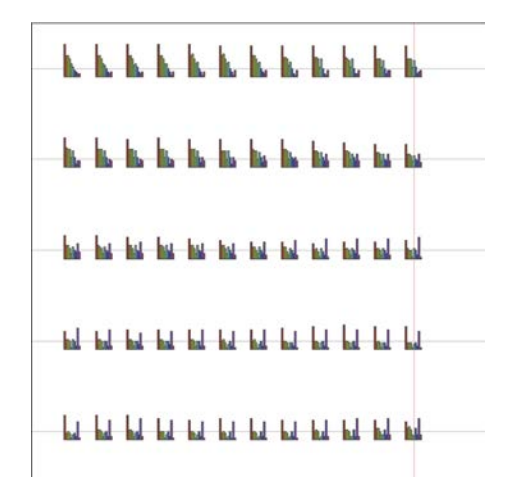

Figura: Exemplos de posicionamento uniforme.
# Glifos e Ícones

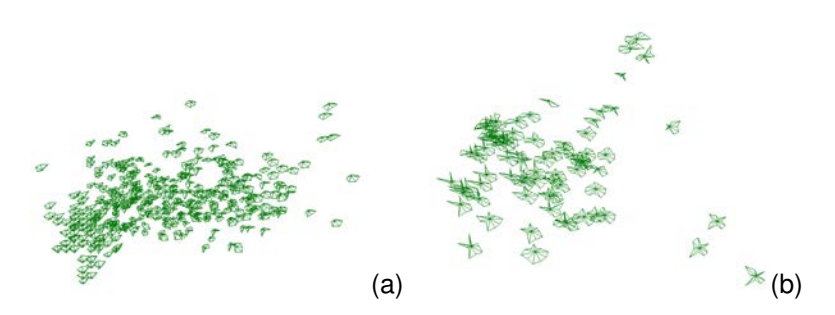

Figura: Exemplos de posicionamento dirigido-a-dados. (a) usando dimensões (b) usando PCA.

# Glifos e Ícones

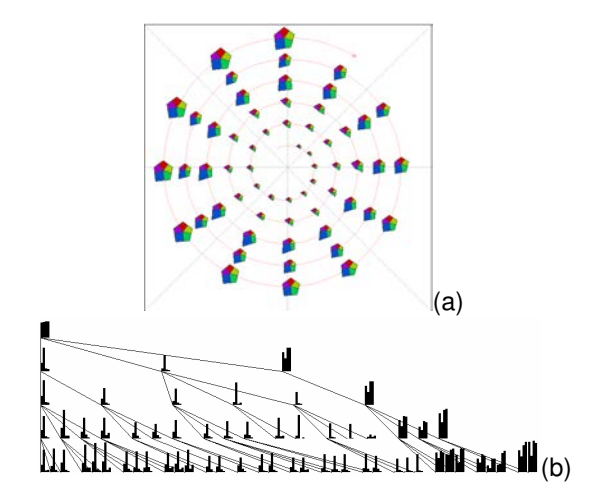

Figura: Exemplos de posicionamento dirigido-a-estrutura. (a) estrutura em espiral (b) estrutura hierárquica.

- **Display Denso de Pixels** (técnicas orientadas-a-pixel) mapeiam cada **valor** para **pixels individuais** e criam um polígono preenchido para representar cada dimensão dos dados
	- Usam todo o espaço de tela
	- Cada **valor** de dado define a **cor do pixel**

Na forma mais simples, cada **dimensão** irá gerar uma **imagem no display**

Na forma mais simples, cada **dimensão** irá gerar uma **imagem no display**

Elementos precisam ser desenhados de modo que **itens próximos fiquem próximos**

Na forma mais simples, cada **dimensão** irá gerar uma **imagem no display**

Elementos precisam ser desenhados de modo que **itens próximos fiquem próximos**

Pode-se criar uma imagem fazendo uma travessia da esquerda-para-direita da **direita-para-esquerda**

Na forma mais simples, cada **dimensão** irá gerar uma **imagem no display**

Elementos precisam ser desenhados de modo que **itens próximos fiquem próximos**

- Pode-se criar uma imagem fazendo uma travessia da esquerda-para-direita da **direita-para-esquerda**
- Pode-se adotar uma travessia em **espiral**

Na forma mais simples, cada **dimensão** irá gerar uma **imagem no display**

Elementos precisam ser desenhados de modo que **itens próximos fiquem próximos**

- Pode-se criar uma imagem fazendo uma travessia da esquerda-para-direita da **direita-para-esquerda**
- Pode-se adotar uma travessia em **espiral**
- Pode-se adotar uma **curva recursiva** para preencher o layout (pontos próximos na lista ficam próximos no display)

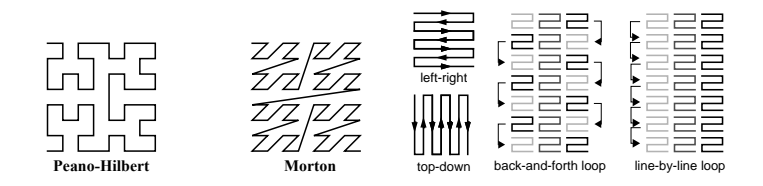

Figura: Exemplos de padrões de layout para displ Figura: Exemplos de padrões de layout para displays densos de pixels.

As **imagens** de cada dimensão podem ser **posicionadas na** tela de várias maneiras, p.ex. uma grade ou em segmentos de **círculo**

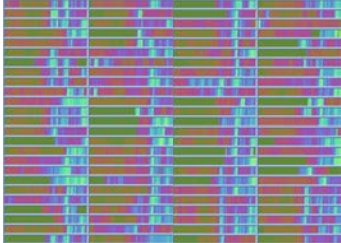

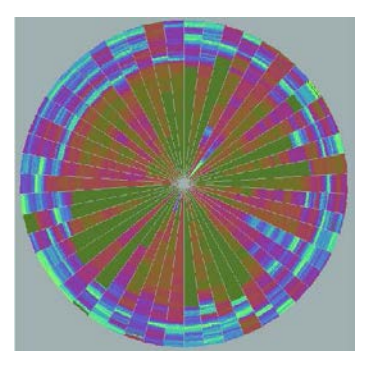

Outra possibilidade é **usar um método de projeção** para posicionar as dimensões similares proximamente

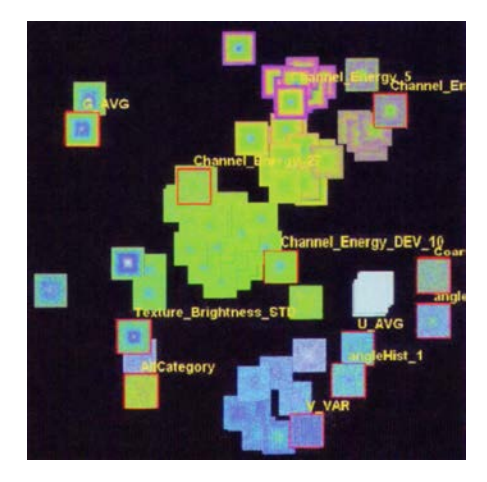

A **ordenação** dos dados (quando possível) **pode ajudar** a identificar padrões interessantes

- A **ordenação** dos dados (quando possível) **pode ajudar** a identificar padrões interessantes
	- **Ordenar** com base em uma **dimensão** ajudar a revelar agrupamentos dentro dessa dimensão

- A **ordenação** dos dados (quando possível) **pode ajudar** a identificar padrões interessantes
	- **Ordenar** com base em uma **dimensão** ajudar a revelar agrupamentos dentro dessa dimensão
	- **Ordenar** com base na **distância** a um vetor *n*-dimensional ajuda a revelar agrupamentos em várias dimensões

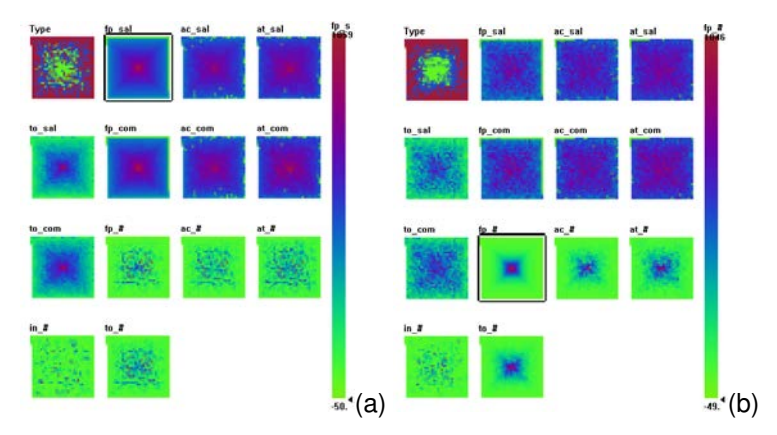

Figura: Exemplos de diferentes ordenações. (a) dados ordenados com base no salário dos professores: pouca correlação com outros atributos. (b) dados ordenados com base em número de "full professors": somente relacionado com o número total de empregados.

## <span id="page-159-0"></span>Sumário

#### **[Introdução](#page-1-0)**

<sup>2</sup> Técnicas [baseadas em Pontos](#page-3-0) • [Scatterplots](#page-5-0) **• Projeção [Multidimensional](#page-12-0)** 

- [Outras Técnicas](#page-68-0)
- Técnicas [baseadas em Linhas](#page-73-0)
- <sup>4</sup> Técnicas [baseadas em Região](#page-101-0)
- [Combinação](#page-111-0) de Técnicas

#### <sup>6</sup> [Referências](#page-159-0)

### Referências I

Ward, M., Grinstein, G. G., Keim, D. **Interactive data visualization foundations, techniques, and applications**. Natick, Mass., A K Peters, 2010.

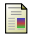

#### Borg, I. and Groenen, P. J. F. (2005).

*Modern Multidimensional Scaling: Theory and Applications*. Springer, second edition.

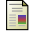

Chalmers, M. (1996).

A linear iteration time layout algorithm for visualising high-dimensional data. In *VIS '96: Proceedings of the 7th conference on Visualization '96*, pages 127–ff., Los Alamitos, CA, USA. IEEE Computer Society Press.

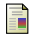

Faloutsos, C. and Lin, K. (1995).

FastMap: A fast algorithm for indexing, datamining and visualization of traditional and multimedia databases.

In *ACM SIGMOD*, pages 163–174.

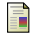

Ingram, S., Munzner, T., and Olano, M. (2009). Glimmer: Multilevel MDS on the GPU. *IEEE Trans. Vis. Comp. Graph.*, 15(2):249–261.

## Referências II

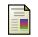

#### Jolliffe, I. T. (2002).

*Principal Component Analysis*. Springer.

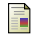

Morrison, A., Ross, G., and Chalmers, M. (2002).

A hybrid layout algorithm for sub-quadratic multidimensional scaling. In *INFOVIS '02: Proceedings of the IEEE Symposium on Information Visualization (InfoVis'02)*, page 152, Washington, DC, USA. IEEE Computer Society.

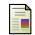

譶

Paulovich, F., Eler, D., Poco, J., Botha, C., Minghim, R., and Nonato, L. (2011).

Piecewise laplacian-based projection for interactive large data exploration and organization. *Computer Graphics Forum*, 30(3):1091–1100.

#### Paulovich, F. V. and Minghim, R. (2008).

HiPP: A novel hierarchical point placement strategy and its application to the exploration of document collections.

*IEEE Trans. Visual. Comp. Graph.*, 14(6):1229–1236.

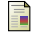

Paulovich, F. V., Nonato, L. G., Minghim, R., and Levkowitz, H. (2008).

Least square projection: A fast high-precision multidimensional projection technique and its application to document mapping. *IEEE Trans. Visual. Comp. Graph.*, 14(3):564–575.

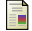

Paulovich, F. V., Silva, C. T., and Nonato, L. G. (2010). Two-phase mapping for projecting massive data sets. *IEEE Trans. on Vis. Comp. Graph.*, 16(6):1281–1290.

## Referências III

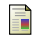

Pekalska, E., de Ridder, D., Duin, R. P. W., and Kraaijveld, M. A. (1999).

A new method of generalizing Sammon mapping with application to algorithm speed-up. In Boasson, M., Kaandorp, J. A., Tonino, J. F. M., and Vosselman, M. G., editors, *Annual Conf. Advanced School for Comput. Imag.*, pages 221–228.

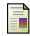

Roweis, S. T. and Saul, L. K. (2000).

Nonlinear dimensionality reduction by locally linear embedding. *Science*, 290(5500):2323–2326.

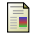

譶

Sammon, J. W. (1969).

A nonlinear mapping for data structure analysis. *IEEE Trans. Comput.*, 18(5):401–409.

Tejada, E., Minghim, R., and Nonato, L. G. (2003).

On improved projection techniques to support visual exploration of multidimensional data sets.

*Information Visualization*, 2(4):218–231.